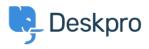

Base de Conhecimentos > Deskpro Legacy > How does user auto-response flood protection work?

How does user auto-response flood protection work?

Ben Henley - 2023-08-31 - Comentários (0) - Deskpro Legacy

## **Question:**

There is no way for the user to opt out of receiving ticket emails, but I found this when looking at the phrase editor:

user.emails.ticket\_no-autoresponse: Warning: Confirmation emails turned off

When would this be sent to the user?

## **Answer:**

When a user sends a lot of email messages in a short time, it usually indicates that there is a feedback loop where the user's account is sending an automatic response, Deskpro is sending an auto-reply, which triggers another automatic response, and so on.

In this situation, Deskpro will automatically disable ticket notifications to the user. A final email is sent to inform the user what has happened, which will include this phrase.

If you wish to renable auto-replies for the user, look at the **Detail** section of the user record.

| NOTES () ACTIV   | /ITY STREAM DETAIL                                        |
|------------------|-----------------------------------------------------------|
| ID               | 29                                                        |
| Created          | Wed, 21st May 2014 3:25pm (2 months ago)                  |
| Creation By      | User registered using the website                         |
| Last Login       | Tue, 3rd Jun 2014 5:10pm (10 weeks ago)                   |
| Auto-responder 🛛 | User is an auto-responder. Auto-replies will not be sent. |

You can click on the "**User is an auto-responder**" text to re-enable auto-replies, for example if the user has returned from vacation and turned off the automatic response.